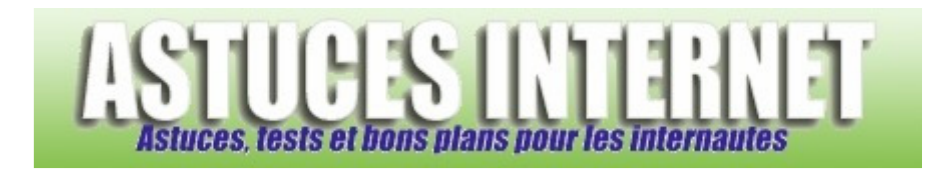

## Comment afficher directement la totalité d'un menu ?

*Demandé et répondu par Sebastien le 03-01-2006* 

Par défaut, les menus sont composés uniquement des fonctions les plus courantes, les autres fonctions étant masquées.

Il est possible de forcer l'affichage complet des menus.

Dans le menu **Affichage**, ouvrez le sous-menu **Barres d'outils** et cliquez sur **Personnaliser**.

## Cochez **Toujours afficher les menus dans leur intégralité**

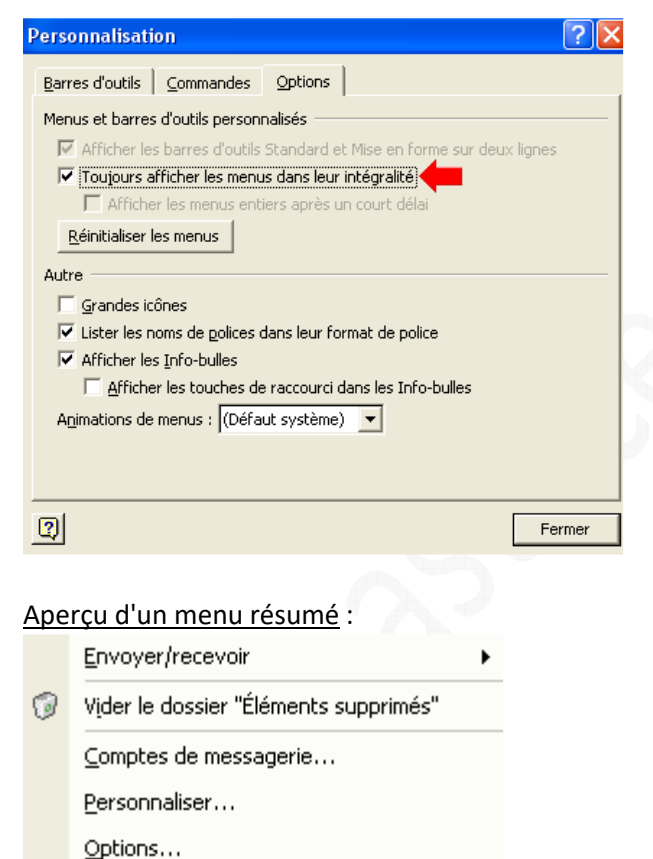

×

## Aperçu du complet :

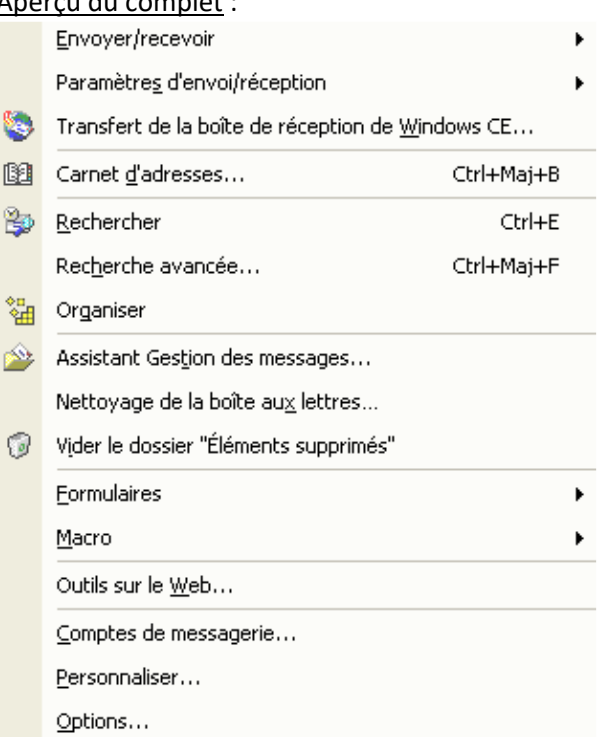